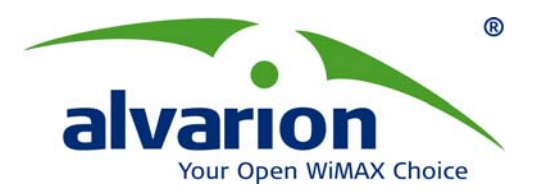

# **AlvariCRAFT™ Configuration Utility**

## AlvariCRAFT<sup>™</sup> for BreezeMAX Beta Release Note

AlvariCRAFT<sup>™</sup> for BreezeMAX version 4.5.0.72

May 2008

Alvarion Ltd. All rights reserved.

The material contained herein is proprietary, privileged, and confidential. No disclosure thereof shall be made to third parties without the express written permission of Alvarion. Alvarion reserves the right to alter the specifications in this publication without prior notice.

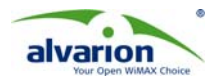

## **1. General**

This document details the content, functions and limitations of the AlvariCRAFT™ Configuration Utility, for the BreezeMAX product family. It corresponds to BreezeMAX release 1.5 GA (software version 4.5 GA).

## **2. Released Software Components**

AlvariCRAFT<sup>™</sup> for BreezeMAX version 4.5.0.72.

## **3. Introduction**

AlvariCRAFT<sup>™</sup> is an SNMP (Simple Network Management Protocol) Configuration Utility designed to aid configuration of BreezeMAX system components. This utility simplifies the installation and maintenance of small size installations by enabling the change of settings or firmware upgrade. The application may be used as a substitute to the telnet and monitor interfaces, however is not intended to substitute AlvariSTARTM NMS software.

AlvariCRAFT<sup>™</sup> version 4.5.0.72 supports all functionalities for configuring and monitoring BreezeMAX TDD 4.5.GA and BreezeMAX FDD 3.5.

### **System Highlights**

- **GUI interface**  The GUI is based on the same user interface available in AlvariSTARTM, providing all required information in easy to comprehend and use view. Using AlvariCRAFT<sup>™</sup> is the same as using AlvariSTAR<sup>TM</sup> for managing a single BST, and having the same interface minimizes the users learning curve.
- Device Manager for modular base station, NPU, AU and SU you can fully manage the basestation including all base-station cards (AUs, NPU) and associated SUs.
- **Selected unit status monitoring and configuration modification**  You can use AlvariCRAFT $^{TM}$  to monitor unit status and easily configure the base station and any associated CPE.
- Service profile verification and modification you can easily monitor and verify service profiles deployed to the base-station. You may use  $A|V$ ari $CRAFT^{TM}$  to change the profiles locally (although best practice is to change the profiles globally via AlvariSTAR<sup>TM</sup>.
- **Firmware upgrade** you can use AlvariCRAFT<sup>™</sup> to easily perform firmware download to the BST and associated CPEs (to perform scheduled SW download to multiple BSTs, use the AlvariSTARTM SW download task).
- **Traffic statistics and performance data (on-line) monitoring traffic and performance** statistics can be monitored on-line. To continuously collect traffic and performance statistics, use AlvariSTARTM performance collection.

#### **New Elements Added in this Version**

- BreezeMAX TDD 4.5.2.33 and BreezeMAX FDD 3.6.0.6 Support
- Service Group (DHCP Option 82 support)
- SIP Aware Support
- On-line Spectrum Analyzer
- SU Radio Monitoring
- New AU HW Support
- Enhanced Radius Updates
- CPE Operation Mode Support

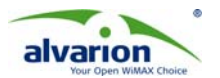

- CPE Best BST/AU Support Updates
- CPE RSSI Per Channel
- New VG Support
- Default Service Group (DHCP Option 82 support)

## **4. Version Compatibility**

In this release, AlvariCRAFT™ is released for the following BreezeMAX devices: TDD 4.5.2.33 and FDD 3.5.1.9

BreezeMAX TDD 4.1.x, 4.2.x and BreezeMAX FDD 3.0.x are supported in backward compatibility mode.

## **5. License**

AlvariCRAFT<sup>TM</sup> is a licensed product. The user is required to purchase an AlvariCRAFT<sup>TM</sup> copy per PC on which the software is to be installed. In this release license mechanism is still not activated however future versions will include the mechanism to enforce license policy.

## **6. System Requirements**

AlvariCRAFT<sup>™</sup> is designed and tested for operation on PCs compliant with the following prerequisites:

**Hardware**: 1 CPU, Core 2 Duo 2.4GHz, 1 GRAM, 80 GB disk **Operating System**: Windows XP Pro English or Windows Server 2003 R2 Standard English

## **7. Notes and Limitations**

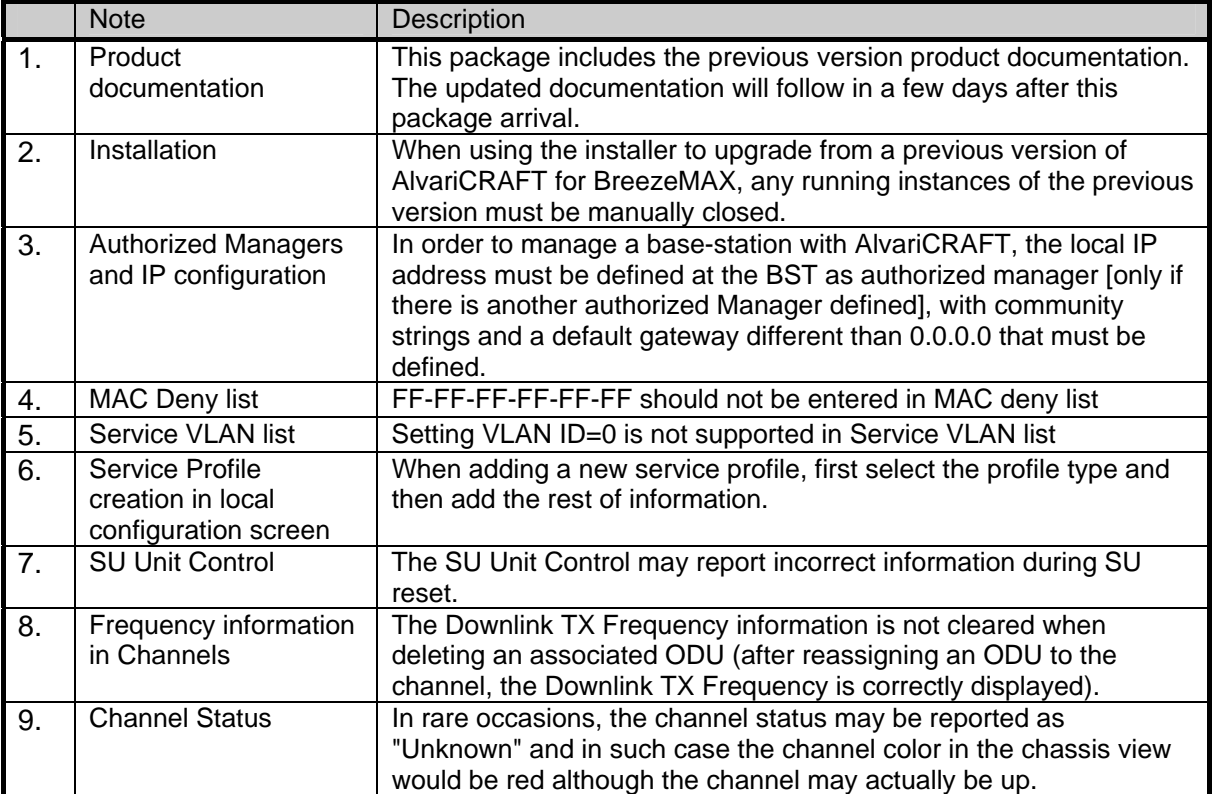

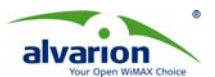

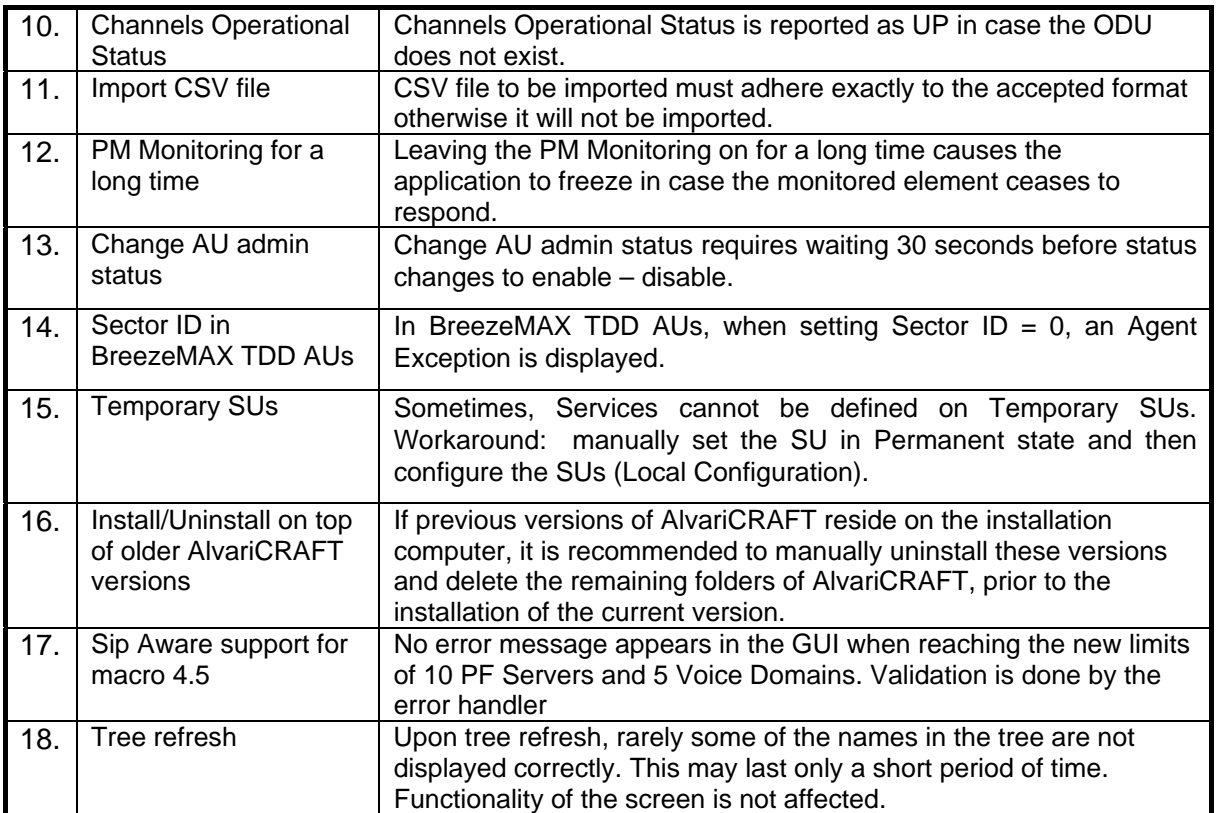